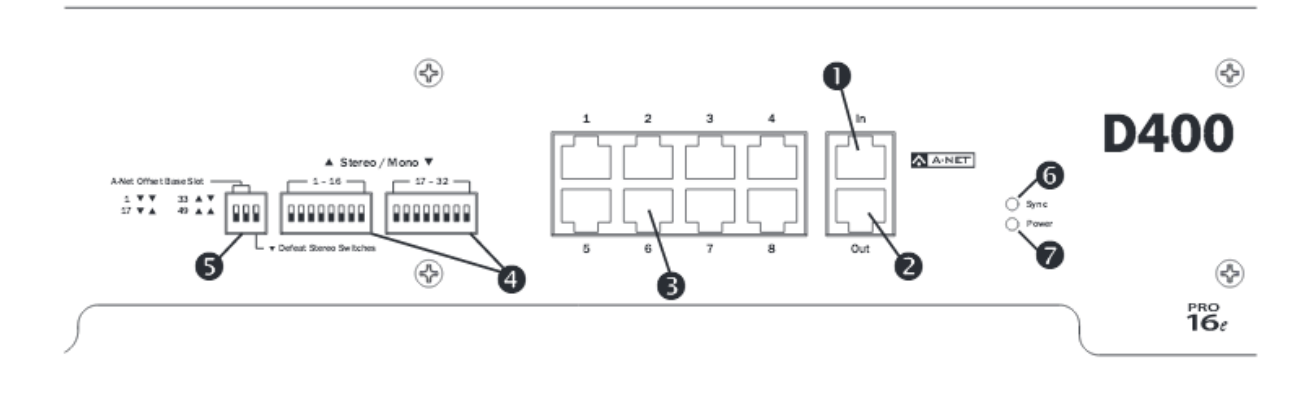

D400 は、A-Net 信号と一緒にパーソナルミキサーに電源を供給します。

❶A-Net In : AN-16/i v2 ( AVIOM16/o-Y1 )の A-Net Out と接続してください。

**2**A-Net Out : D800、D400、A-16D Pro の A-Net In と接続できます。

❸A-Net Out(DC パワー):A640、A360、A320 などのパーソナルミキサーに A-Net と電源を 供給します。8 台までのパーソナルミキサーを接続可能です。

**❹ステレオリンク:**隣り合う奇数 ch と偶数 ch をステレオペアにします。(例 1-2, 15-16)

通常ステレオリンクは AN-16/i v2 などのインプットデバイス側で行いますので、ここの操作は必要に 応じて行ってください。

❺の Defeat Stereo Switches が▼になっていると D400 でのステレオリンクは無効になります。

旧バージョン情報

**O** Sync LED ❼ Pawer LED

AN-16/i v2 等のインプットデバイス、もしくは D400 でステレオ設定をし、A360 を Default モード、A320 を Pro16e モードに設定すると 16 ステレオのモニターが可能です。(AN16/iv2 が 2 台必要)。

❺A-Net Offset Base Slot:A-Net スロットを設定します。何チャンネルからの A-Net を分配するか (選択するか)設定します。

A-Net Offset Base Slot -▼▼:1-16ch ▼▲:17-32ch 1 17  $\blacktriangledown$   $\blacktriangle$ 49  $\triangle$   $\triangle$ ▲▼:33-48ch ▲▲:49-64ch

▶他のディストリビュータとの接続例 (A-Net Out - A-Net IN を接続)

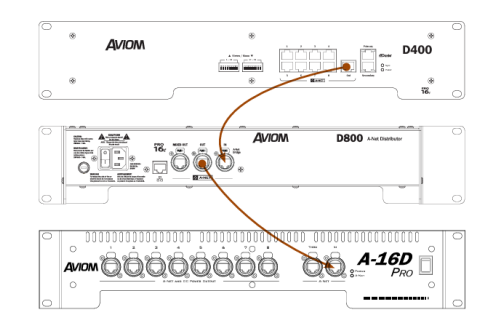

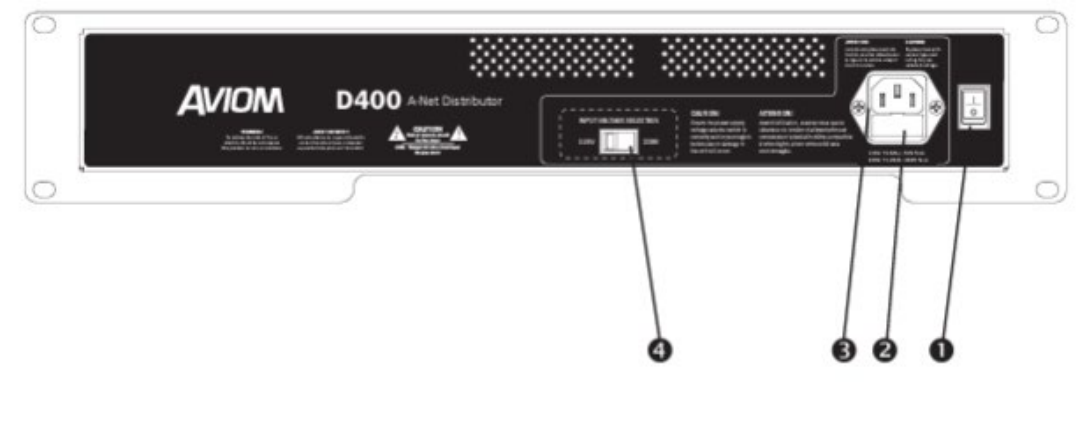

**●電源 ON/OFF スイッチ** ❷ヒューズホルダー  $A C \wedge^{\circ} C$ ❹入力電圧切り替えスイッチ

D400/D400-Dante A-Net ディストリビュータのリアパネルには、標準 IEC 電源入力があります。 D400 の電源は、リアパネル中央の赤い INPut VOltAge Select スイッチを使用することで、115V または 230V、50~60Hz の動作に設定することができます。 (下図参照)。

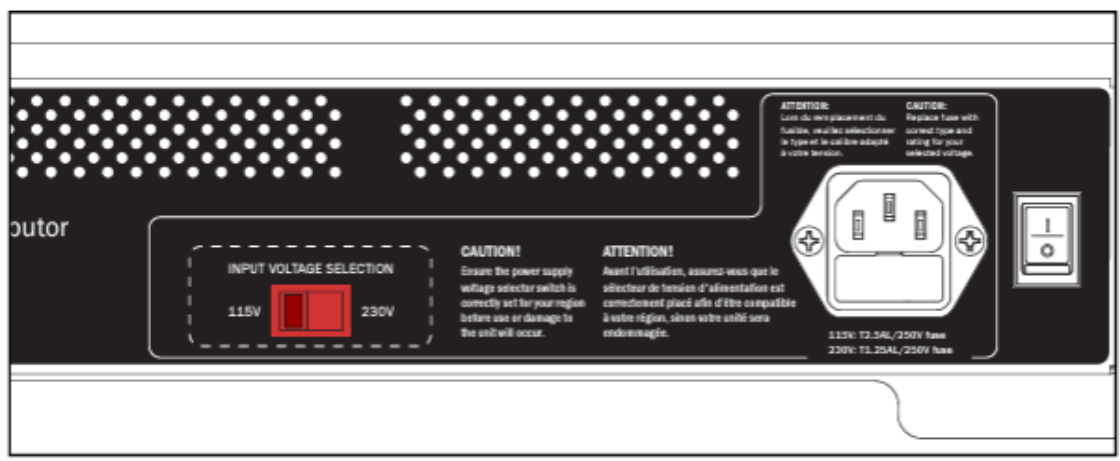

使用する地域 (日本=115V)に合わせて設定がされていることを確認してください。 ヒューズを変更する場合は、かならず電源を抜き、表示されているヒューズをご使用ください。

タックシステム株式会社